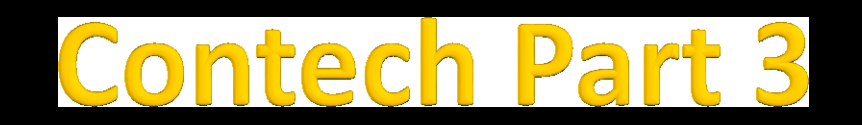

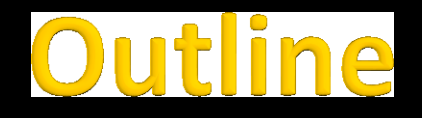

#### **Introduction**

- Contech's Task Graph Representation
- **Parallel Program Instrumentation**
- (Break)
- **Analysis and Usage of a Contech Task Graph**
- **Hands-on Exercises**

# **Rich Analysis Support**

- Compiler-based framework to generate task graphs
- Example analysis (i.e., backends) of Task Graphs
	- Data Race Detection
	- Cache modeling
	- **Lock contention**

# **Data Races in Task Graph**

- **Nodel memory space and use** edges to find happens -before
- **Critical Sections** 
	- Syncs around task 1:20
	- Syncs around task 12:15
- $\blacksquare$  1:20 -> 12:25 is not a race
- $\blacksquare$  12:13 -> 1:22 is a race

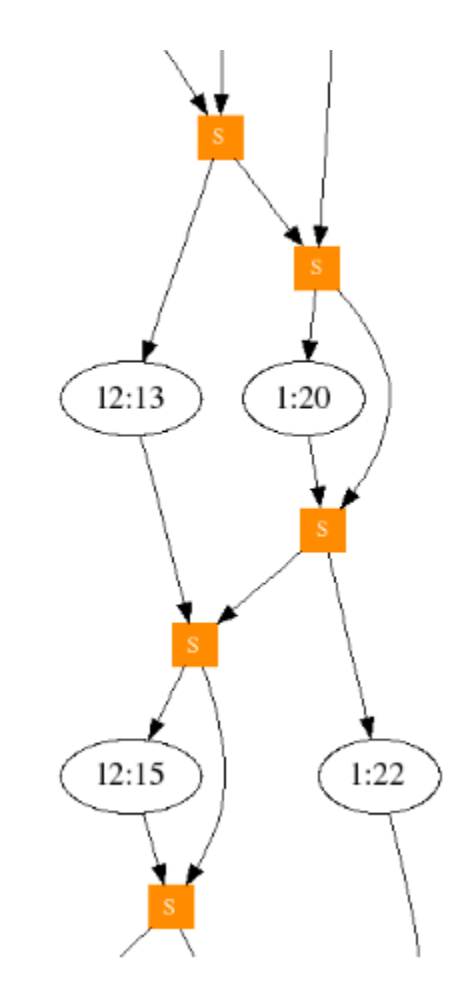

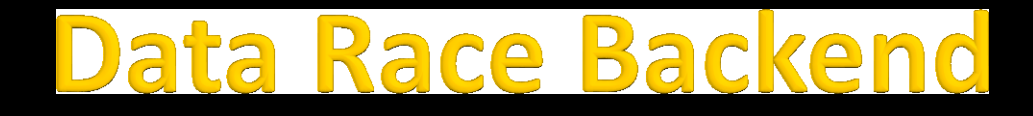

- Similar to Helgrind, Eraser, FastTrack, IFRit, LightRace, PACER, et cetera
- Bodytrack
	- **91037 races observed**
	- **Number of BB's containing races: 16** 
		- Conflicting access address: 7fff936f3be0(Idx:0) in (Context:Task) -- (0:32) and (11:0)
		- 16107, mainPthreads(std::string, int, int, int, int, int, bool), main.bc:43
		- 9941, threads::thread\_entry(void\*), Thread.bc:32

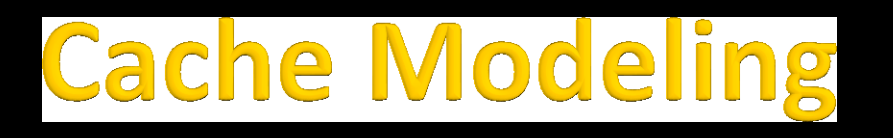

- Supply a cache simulator with a sequence of read and write addresses
	- Change size, associativity, replacement
- **Task graph also has basic blocks and memory allocations**

#### lackscholes Cache Misses  $B$

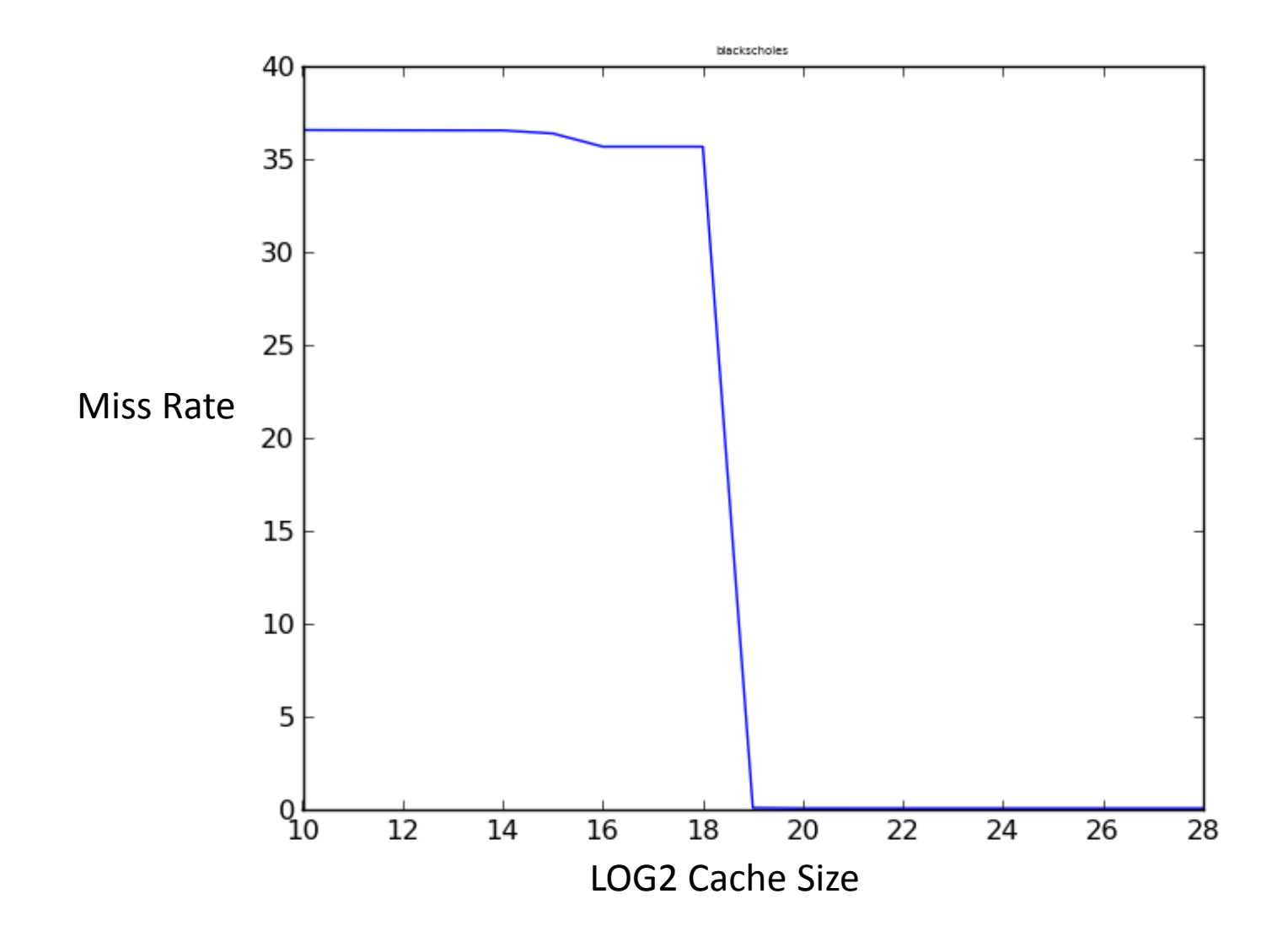

#### lackscholes Detail

- 256KB shared cache (35% miss rate)
	- Basic block  $26 98.5\%$  of all misses
		- **•** bs thread(void\*) @ blackscholes.m4.bc:376
		- **Each thread has a block start**  $\leq i \leq$  **end to process**
		- price = BlkSchlsEqEuroNoDiv( **sptprice[i], strike[i], rate[i], volatility[i], otime[i],** otype[i], 0);

```
 Allocation at block 67 of 327936B (99.8% of misses)
  buffer = (fptype *) malloc(5 * numOptions * sizeof(fptype) + PAD);
  sptprice = (fptype \star) (((unsigned long long)buffer + PAD) &
   \sim (LINESIZE - 1));
  strike = sptprice + numOptions;
  rate = strike + numOptions;
  volatility = rate + numOptions;otime = volatility + numOptions;
```
#### Contention

- **Track the synchronization in a program** 
	- When do timestamps overlap for [Release] -> [Acquire]
	- What program points generate the most contention?

## **Fluidanimate Lock Contention (16 threads)**

- Almost 6 million lock acquires
	- **Less than 600 are contended**

■ Contention is doubled on the second of a pair of locks

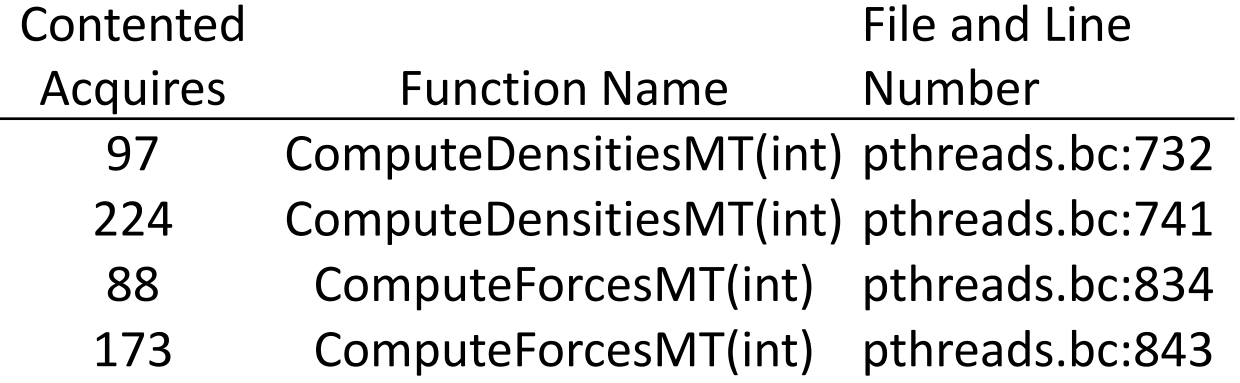

## **Analysis Features**

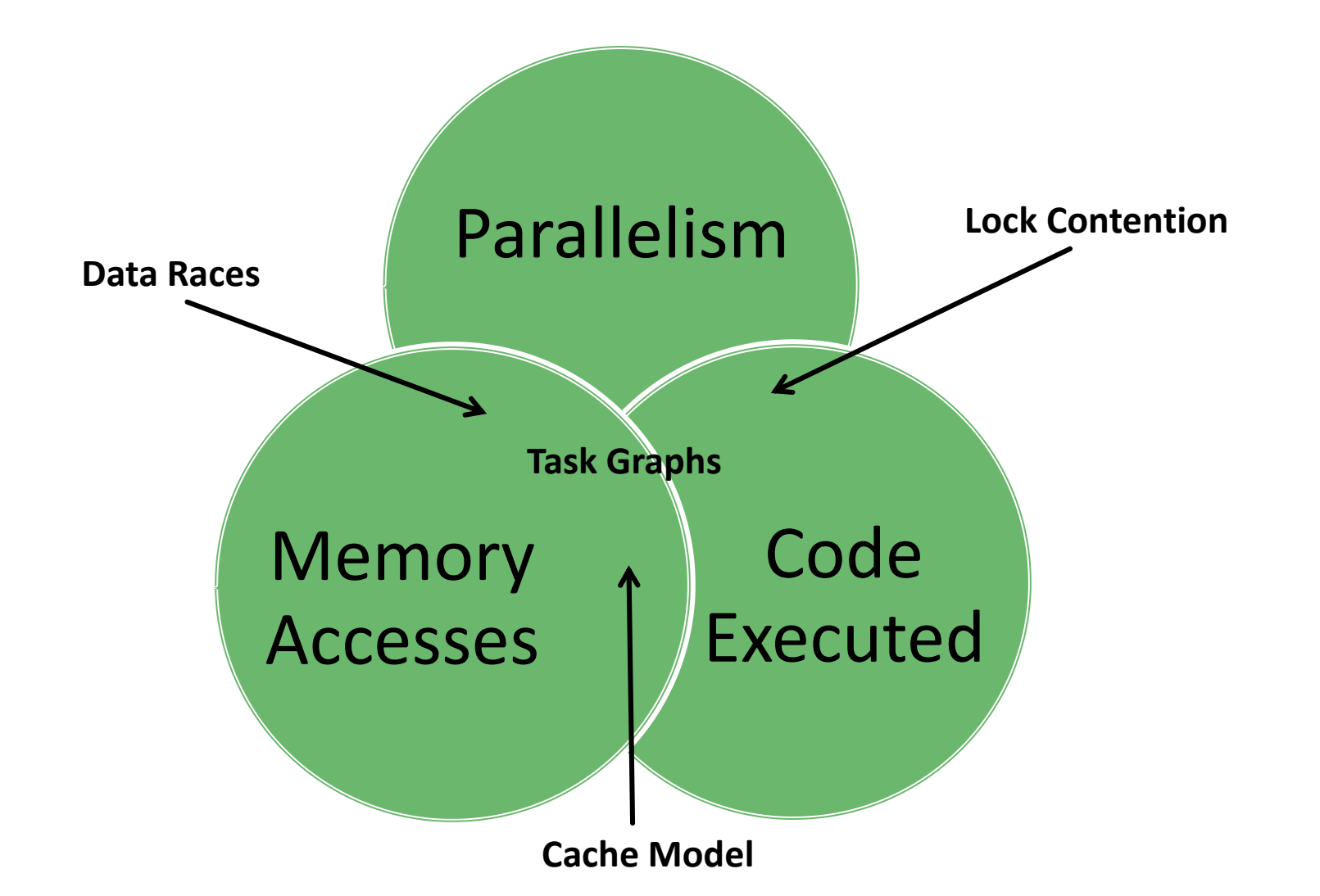

# **Using Task Graphs**

- C++11-based API for analysis
- **Three major classes** 
	- $\blacksquare$  Task Graph Contains everything
	- Task Graph Info Debugging-like information
	- Task Actual contents

## **Task Graph Class**

- **Instantiates from a task graph file** 
	- **Reads in the Task Graph Info.**
	- Parses the "table of contents"
		- **Provides the location of every task in the file**
		- **Provides a breadth-first traversal of the graph**
	- Sequential and random access to tasks

# **Task Graph Info Class**

- Static Information about the Task Graph's program
	- Map of basic block ID to information about that block
		- **Filename, line number**
		- Parent function
		- Count of IR operations, memory operations, etc
	- (Future work) Type information, Function types, etc

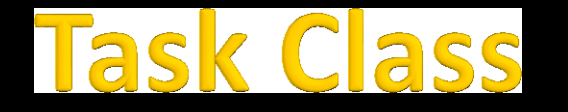

- All of the data associated with this node in the graph
	- **I**dentifiers
	- **Task predecessors and successors**
	- **Type (i.e., partition)**
	- **Timestamps**
	- **Basic block and memory actions**

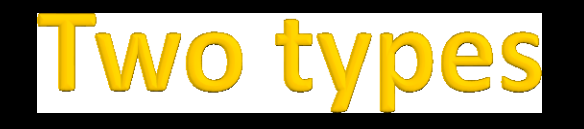

#### **I**dentifiers

- TaskId = ContextId | SeqId
- Task relations are expressed using IDs, not pointers
- Actions
	- Basic block ID
	- Memory operation Reads and Writes
	- Memory action Ops + malloc, free, bulk accesses (memcpy)

#### Simulator Revisited

- Cache simulator takes a trace of memory accesses
	- Iterate through the tasks to generate the sequence of accesses

```
auto memOps = currentTask->qetMemOps();
```

```
for (auto itMemOp = memOps.begin(),
          etMemOp = memOps.end();
         itMemOp != etMemOp; ++itMemOp)
{
  auto MemoryAction ma = *itMemOp;
  char numOfBytes = (0x1 \lt < ma.pow size);
  uint64 t address = ma.addr;
```

```
// invoke cache simulator
```
## **Backend Composition**

■ Simple backends can extend the Backend class

- Iterates through the tasks, passing each to the backend
	- void updateBackend(contech::Task\*);
- When all tasks have been parsed, output the analysis to a file
	- void completeBackend(FILE\*, contech::TaskGraphInfo\*);

```
BackgroundMemUse* bmu = new BackendMemUse();
SimpleBackendWrapper* sbw = new SimpleBackendWrapper(argv[1], bmu);
```

```
sbw->runBackend(); 
sbw->completeRun(stdout);
```
delete sbw; delete bmu;

#### ocks, Mallocs, and other Non-Access Addresses.

- How to store an address for non-loads and stores
	- **Locks are identified by address**
	- **Malloc returns an address**
- Sync tasks contain a single memory operation

- Mallocs are followed by a memory operations
	- Action type malloc contains the return address
	- Action type size contains the size in the address field

### **Hands-on Work**